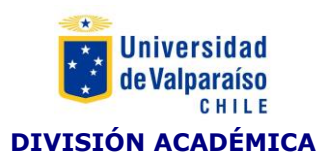

#### **FORMATO PROGRAMA ASIGNATURA DE FORMACIÓN GENERAL**

#### **I. IDENTIFICACIÓN**

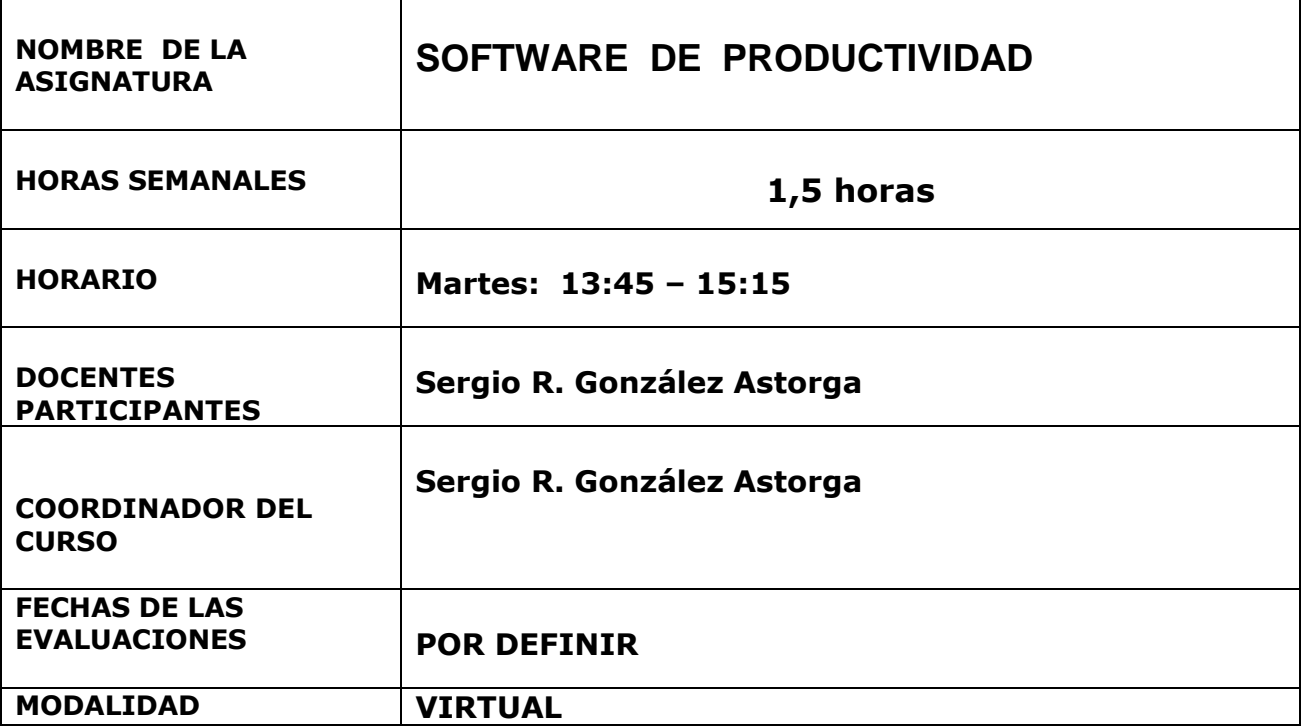

#### **II COMPETENCIAS GENÉRICAS UV A DESARROLLAR EN LA ASIGNATURA.**

Las competencias que se desarrollen en una asignatura de formación general deben tener un nivel de logros 1.

- 1. Capacidad de aprender y actualizarse
- 2. Capacidad de abstracción, análisis y síntesis
- 3. Responsabilidad social y compromiso ciudadano
- *4.* Capacidad para identificar, plantear y resolver problemas
- 5. Capacidad creativa

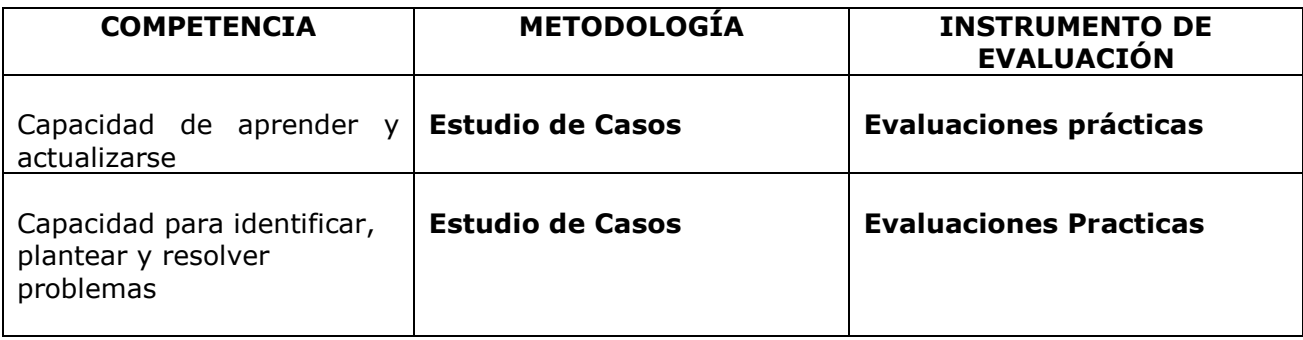

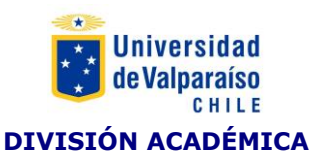

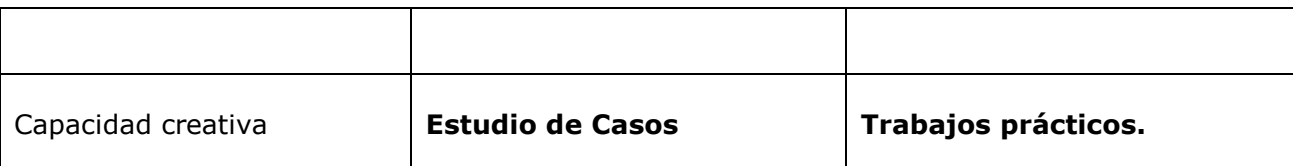

#### **II.- CONTENIDOS**

Descripción del Curso:

La finalidad de esta asignatura es proporcionar al estudiante un conjunto de conocimientos en ofimática a nivel intermedio que le permita desempeñarse, según las exigencias de un mundo competitivo donde marca la diferencia las habilidades sobre el dominio de las TICs.

En consecuencia, los tópicos afrontados en este semestre abarca el uso de; dominio de una planilla de cálculos con aplicaciones intermedias y avanzadas (**Excel**) para resolver complejas situaciones en el manejo de datos en un ambiente laboral; manejo y uso de una Base de datos en casos prácticos (**Access).**

## • **TEÓRICOS**

Unidad 1: Planilla de Cálculo: MS Excel 2013

Conceptos fundamentales de las planillas electrónicas.

Unidad 2: Base de Datos: MS ACCESS 2013

Fundamentos de Bases de Datos.

## • **PRÁCTICOS**

Unidad 1: Planilla de Cálculo: MS Excel 2013

• Identificar los tipos de datos que se manejan en una hoja de cálculo:

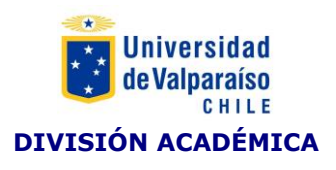

texto, numéricos, moneda, fecha y hora.

- Crear una ficha de formulario Ordenar una lista de datos Validación de los datos - Funciones especiales de búsqueda - Filtros de datos
- Protección de hojas Insertar comentarios.
- Confección de diferentes tipos de gráficos.
- Acceso a datos del exterior Creación de una consulta de datos Microsoft Query - Devolver datos a Excel - Impresión de una hoja - Selección del área de impresión - Corrección ortográfica.
- Macros Creación de una macro Creación de una macro más compleja - Ver el código de la macro - Si ya conoces Visual Basic - Si no conoces Visual Basic - Ampliación de la macro - Macro paso a paso - Petición de datos al usuario - Enlazar varias macros - Caso práctico.
- Creación de tablas dinámicas y sus respectivos gráficos

# Unidad 2: Base de Datos: MS ACCESS 2013

- Construcción de Tablas en Base de Datos.
- Criterios de elaboración de campos, claves, organizaciones.
- Identificar los elementos de tipos de datos.
- Definir Relaciones entre diferentes Tablas de bases de datos.
- Aplicar Ordenamiento y búsqueda de Datos.
- Manejar consultas con diferentes Tablas.
- Elaboración y creación de informes con diferentes Tablas.
- Diseñar y crear Formularios con diferentes Tablas.
- Exportación de datos con otros programas.

# **IV.- SISTEMA DE EVALUACIÓN**

# Evaluaciones

- 2 Certámenes de35% (Unidad I y II)
- 1 Autoevaluación de 30% (Unidad I y Unidad II)

**V.- BIBLIOGRAFÍA** 

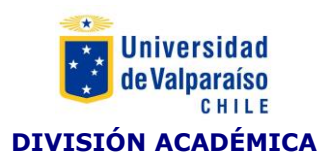

## • **LECTURAS OBLIGATORIAS**

- **Excel 2007 : paso a paso.** Autor: Frye, Curtis Anaya Multimedia, 2007.
- **La biblia de Excel 2007.** Walkenbach, John. Anaya Multimedia, 2007.
- **Office 2007 Manual Del Usuario.** Alejandro D'agostino. Colección Manuales Users, Editorial GRADI, 2008. ISBN: 9789871347681.
- **Office 2007 Manual Del Usuario.** Alejandro D'agostino. Colección Manuales Users, Editorial GRADI, 2008. ISBN: 9789871347681.
- Access 2007. Casas, Julián. Anaya Multimedia, 2007.